# Virtru Secure Share for Government

Respect the people. Respect the data.

State and local governments receive and circulate sensitive citizen data by the masses-and with it comes a monumental responsibility to keep it safe. Some governing bodies mitigate risk by opting for paper file sharing, while others employ rigid digital security measures that slow down decisionmaking or mission-critical work.

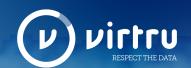

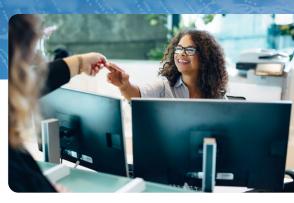

Virtru Secure Share is an encrypted file-sharing platform that allows you to share and collect the files you need, without friction. It's easy for civilians to use, and allows your team to focus on the work that matters most.

#### What Our Clients Use Secure Share For

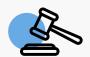

## **Protecting Legal Documents**

Allow citizens and employees to submit and encrypt affidavits, complaints, claims, and more through a shareable link. Powerful encryption ensures files remain protected at all times. Pair with the Virtru Private Keystore for end-to-end encryption that supports advanced compliance requirements like CJIS.

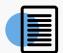

## **Meeting Compliance with** HIPAA, CJI, FERPA, and More

Secure Share helps you maintain support for regulatory compliance obligations. File owners maintain full view over files and can grant or revoke access, set expiration dates, or track access any time. Virtru Secure Share is FIPS validated, helping support advanced security requirements mandated by certain regulatory obligations.

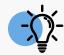

## **Streamlining Community Intake**

Some customers display their Secure Share link on their public website for registrations or applications to eliminate unsafe email strings or in-person file submissions. Certain agencies or departments can securely display their link online for encrypted file intake.

# Inbound and Outbound File Sharing: Key Features

### **One-Click File Sharing**

Designated individuals can share and receive secure files through a personalized link. By clicking on this link, citizen or government collaborators can submit files that are then encrypted upon upload, transit, and at the destination.

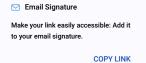

Links will send files to: alan@acmeholdings.co

#### mbed on Website Add your link to a webpage to securely collect forms and paperwork.

COPY EMBED CODE

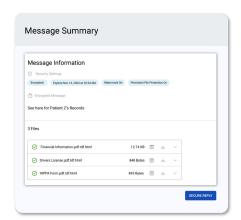

#### **Seamless Adoption for all Collaborators**

Secure Share runs out of your browser, so there's no need to download any software. All your collaborators (citizens or independent agencies) need is your personal link to share files with or access files from you. A streamlined user interface makes it intuitive for anyone to dive in and start sharing from their desktop and cloud storage applications.

#### **Access Controls For All**

Data owners can grant and revoke access to their sensitive data at any time and manage it with easy-to-apply expiration dates or watermarks on files. Using the Virtru Control Center, administrators can set automated security rules, as well as track who has accessed protected data, when, where, and for how long-and can revoke access at any point.

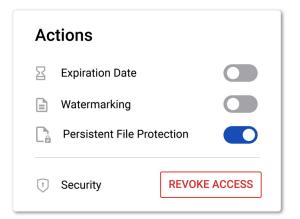

200+

State and Local Government Agencies Use Virtru 256-bit AES

Encryption Protects
Your Files

15G

Size limit per file, with no limit on the number of files you share or receive

#### How We Do It

Secure Share is part of <u>Virtru's Data Security Platform</u>, a holistic suite of data protection products and solutions. Like Virtru's other encryption offerings, Secure Share is built on the powerful <u>Trusted Data Format (TDF)</u>, which protects data on the object level throughout its entire lifecycle.

By protecting each file itself with encryption, we allow the data owner complete control and oversight of their data at a granular level. Virtru protects citizen data everywhere it flows through your organization: through email, enterprise applications, file sharing solutions, and collaboration tools.

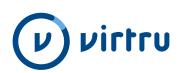

To learn more about Secure Share for State and Local Government and how Virtru can assist you, visit: virtru.com/state-local-government.